## **Trainer**

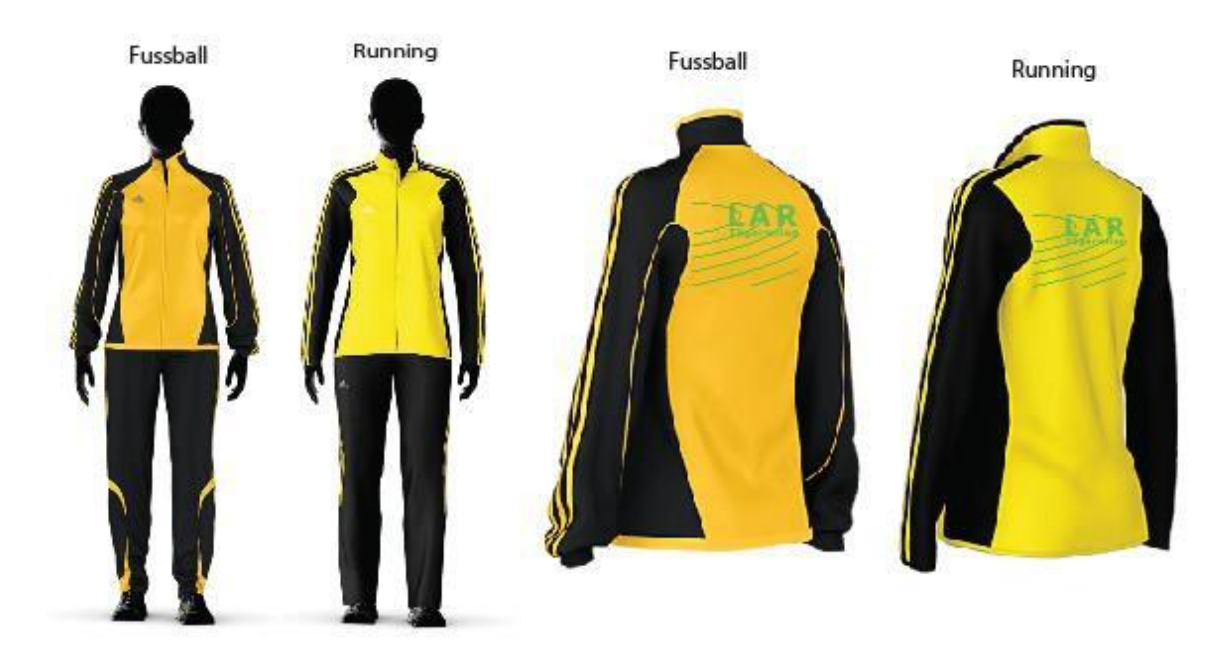

**Wettkampf-Oberteil**

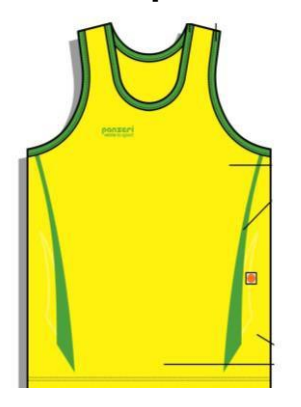

## **Kapuzen-Pulli**

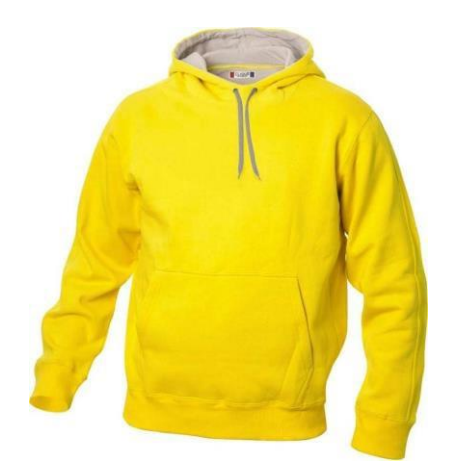

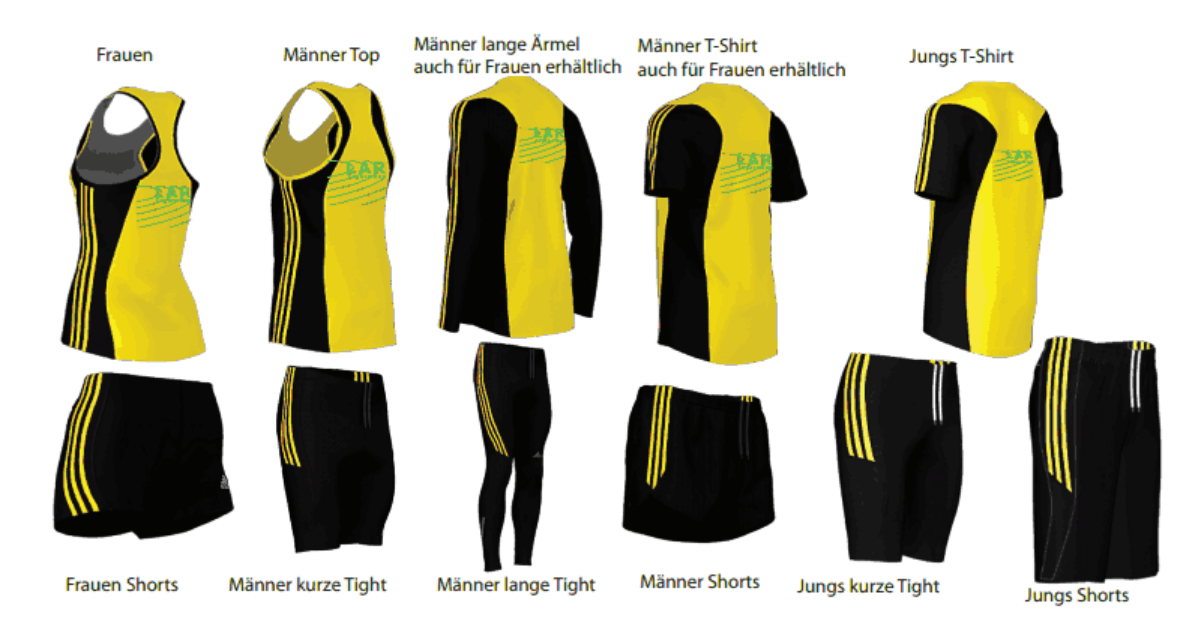

**Kontaktadresse für Bekleidungsstücke der LAR Tägerwilen-Kreuzlingen:**

Claudia und Dominik Hagen Blauortstrasse 16 8272 Ermatingen T. 071 660 00 39 Mail: [hami@bluewin.ch](mailto:hami@bluewin.ch)